# **Der Editor Vim als Integrierte Entwicklungsumgebung**

Fritz Mehner

31. Mai 2006 Linux User Group Iserlohn

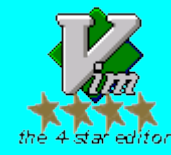

# **INHALT**

- IDEs und Editoren Erwartungen, Leistungsmerkmale, Unterschiede
- Vim 7
- Einige Befehle und Möglichkeiten
- ctags, preview
- quickfix und make
- Projektverwaltung
- diff-Modus und Faltungen
- Benutzerkonfiguration
- Unterstützung für Bash, C, Perl, ...

- Vorzüge / Nachteile
- Weitere Informationen
- Demo / Fragen

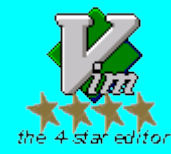

#### **IDEs - Integrierte Entwicklungsumgebungen**

- **alle notwendigen Werkzeuge in einer monolithischen Anwendung (Sicht des IDE-Entwicklers)**
- **projektbezogene Sicht**
- **Unterstützung für eine Programmiersprache (evtl. Familie)**
- **eigene Build-Werkzeuge (evtl. front-end für make)**
- **Klassenbrowser / Debugger / Versionskontrolle integriert**
- **evtl. GUI-Entwurfswerkzeuge**
- **schneller Einstieg für den Anfänger möglich**
- **Editorkomponente meist schwach**
- **Für jede Programmiersprache (mindestens) eine IDE**

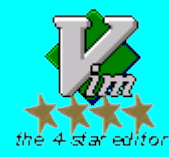

- **programmiersprachenunabhängig** kein Wechsel der Entwicklungsumgebung beim Wechseln zu einer anderen Sprache / zu einem anderen Projekt (!)
- **Editorfunktionen für die Bedürfnisse des Programmierers ausgelegt**
- **Unterstützung unterschiedlicher Programmiersprachen durch plug-ins**
- **gute Integration von Betriebssystemwerkzeugen (Filter)**
- **eigene Skriptsprache (C, Lisp, Vim-Script, ... )**
- **Einbettung von Perl, Tcl, Python, ...**
- **Schnittstellen zur Integration externer Werkzeuge**
- **Betrieb ohne Maus und mit unterschiedlichsten Tastaturen möglich**
- **typische Vertreter: EMACS, Vim**
- **die umfangreichen Möglichkeiten erschweren eine schnellen Einstieg**
- **zur GUI-Erstellung nicht geeignet**

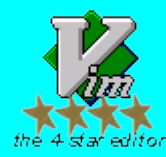

*Vi*

*Im*

*p*

*ro*

*ve*

#### **Erforderliche / erwünschte Leistungsmerkmale 1 IDE und Programmiereditor**

- **Mappings Tastenbelegungen und Tastenkürzel neu oder anders festlegbar**
- **Syntaxerkennung Einfärbung, Einrückung, Faltung eigene Syntaxerkennung kann erstellt werden**
- **Faltung**
- **Blockbefehle (Bearbeitung rechteckiger Bereiche)**
- **Unterstützung der Formatierung Ausrichtung Textumbruch (u.a. in Kommentaren) Beautifier (intern und extern)**
- **Textvervollständigung**
- **Einfügen von Vorlagen (z.B. Dateikommentare)**
- **Einfügen von Programmierkonstrunkten (z.B. switch-Anweisung)**

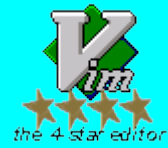

#### **Erforderliche / erwünschte Leistungsmerkmale 2 IDE und Programmiereditor**

- **Code-Navigation eingebaute Befehle Integration externer Werkzeuge (ctags, cscope, ... )**
- **Zugang zu externen Dokumentationen Unix-Handbücher, perldoc, ...**
- **Rechtschreibprüfung**
- **Dateivergleicher**
- **Kommandospeicher**
- **Unterstützung für die Einbindung externer Werkzeuge, wie z.B. Compiler, Style Checker (lint, podchecker, perlcritic, ... ), anpaßbare Aufrufschnittstelle, Fehler-Parser**
- **Verwaltung von Code-Schnipseln**
- **Einbindung einer Versionskontrolle**
- **. . .**

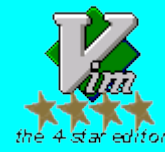

- **Rechtschreibprüfung**
- **Sprachbezogene Vervollständigungen** (C, HTML, PHP, Python, Ruby, SQL, XML, ... )
- **Verbesserte Dateinavigation (u.a. Favoriten)**
- **Verbesserte Unicode-Unterstützung**
- **Interner grep-Befehl**
- **Erweiterung der Skriptsprache**
- **Remote File Explorer (Editieren über das Netzwerk)**
- **Debugger und Profiler für die Skriptsprache**
- **viele Einzelverbesserungen**

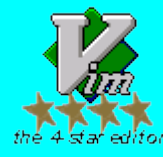

#### **allgemeine Form eines vi-Befehls** normal mode

#### **<Befehl><Wiederholungsfaktor><Textobjekt> oder <Wiederholungsfaktor><Befehl><Textobjekt>**

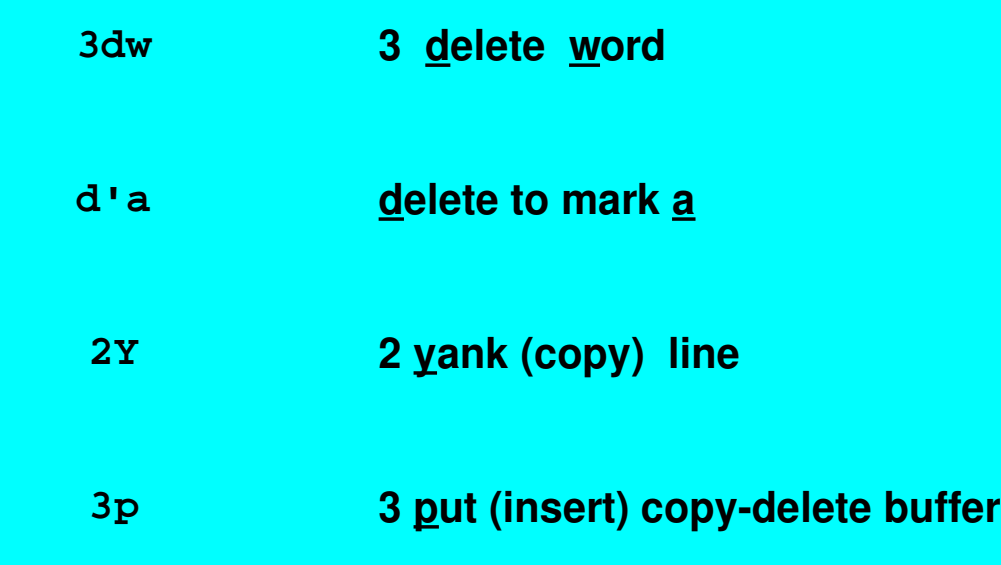

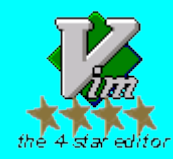

### **Suchen, reguläre Ausdrücke**

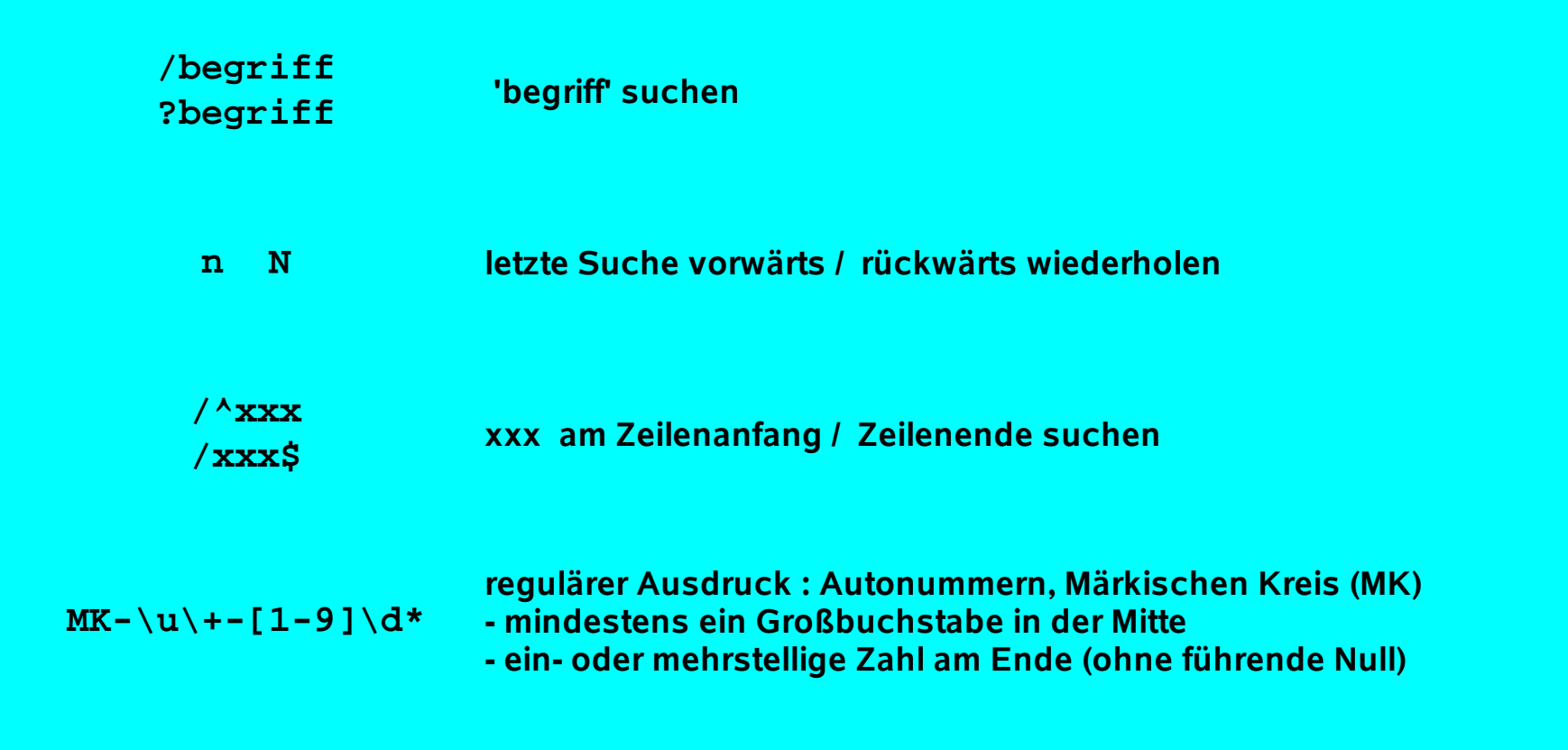

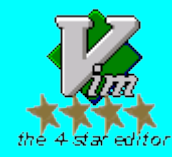

# **Makros, Marken**

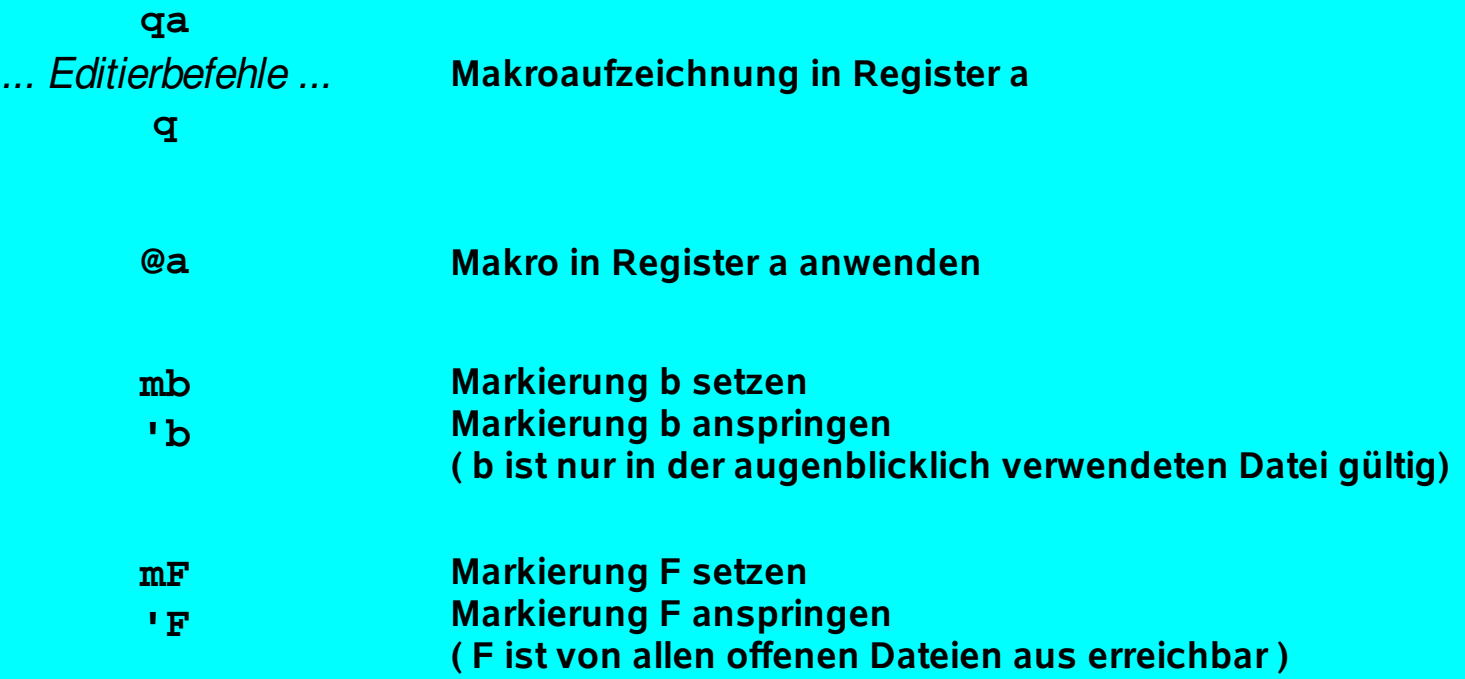

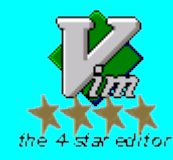

*Vi*

*Im*

*p*

*ro*

*ve*

### **Fenster und Dateipuffer**

- **Fenster sind beliebig teilbar**
- **Fensteranordnung kann rotiert werden**
- **Puffer können beliebig groß sein**
- **Zeilenlänge unbegrenzt**

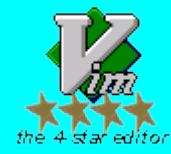

*Vi*

*Im*

*p*

*ro*

*ve*

### **shell-Befehle ausführen**

#### shell-Befehle sind auf den gesamten Puffer oder auf markierte Bereiche anwendbar

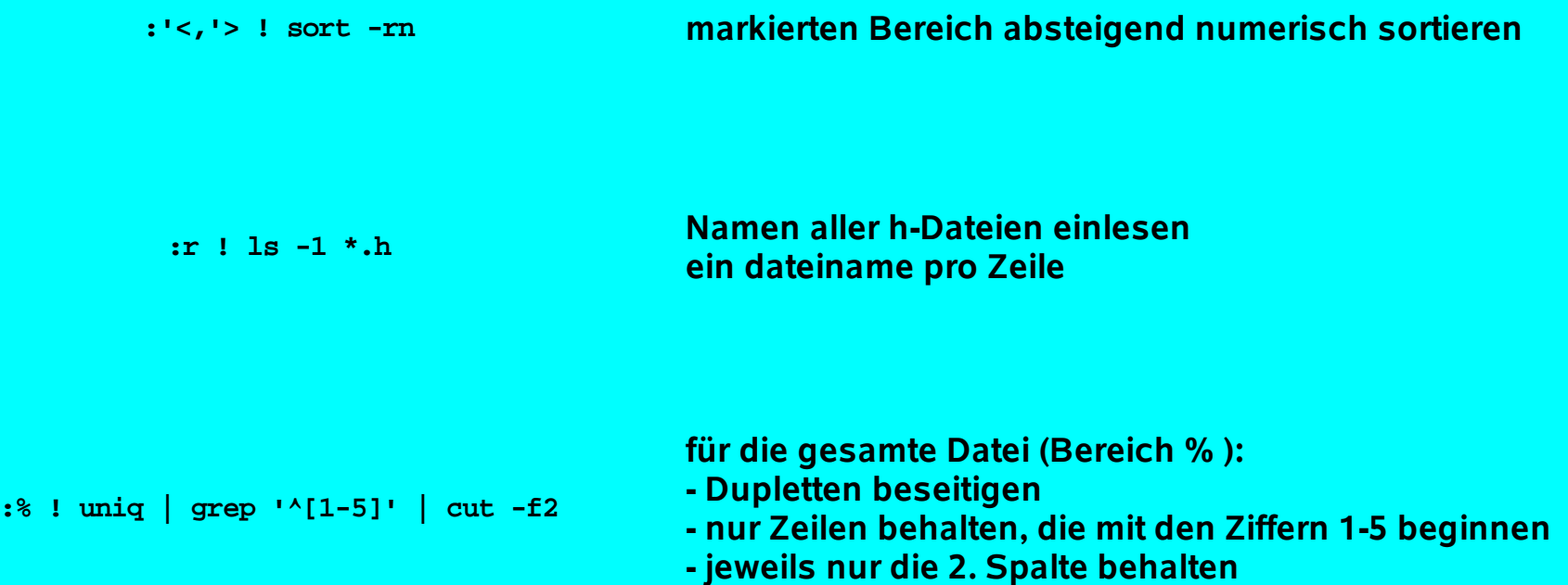

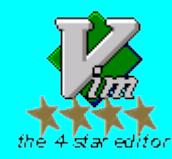

### **Vim-Konfigurierung**

- **sehr leistungsfähiges Grundsystem**
- **1500+ System-plug-ins und Einstellungsdateien bei [www.vim.org](http://www.vim.org/)**
- **benutzereigene Einstellungsdateien**
- **Erstellung eigener plug-ins und Integration externer Anwendungen möglich**
- **nicht alles, was von einer leistungsfähigen Entwicklungsumgebung erwartet wird, ist im Grundsystem verfügbar. Der Anwender muß sich ggf. um die Auswahl geeigneter Zusätze selbst bemühen**

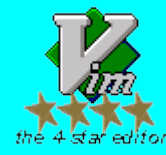

### **Vim-Konfigurierung**

#### Wichtige / nützliche Zusatzanwendungen

- **ctags erzeugt eine Indexdatei von Sprachobjekten**
- **aspell, ispell zur Rechtschreibprüfung**
- **cvscommand.vim Schnittstelle zu einem CVS-Archiv**
- **indent C-Formatierer**
- **project.vim Projektverwaltung**
- **manpageview.vim Erweiterung des Befehls K**
- **Debugger, Profiler, Code-Prüfer usw. für unterschiedliche Programmiersprachen Einbindung über das quickfix-System (s.u.)**

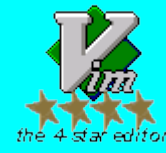

# **EXUBERANT** CTAGS

# **Vim-Konfigurierung**

- **erzeugt eine Indexdatei von Sprachobjekten**
- **33 Programmiersprachen werden unterstützt**
- **die Erkennung ist vom Benutzer erweiterbar**
- **Quelle: <http://ctags.sourceforge.net/>**
- **das plug-in taglist.vim erschließt die Navigationsmöglichkeiten im Editor**
- **ctags wird von etwa 20 Editoren verwendet**

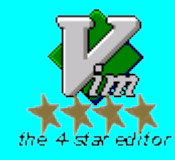

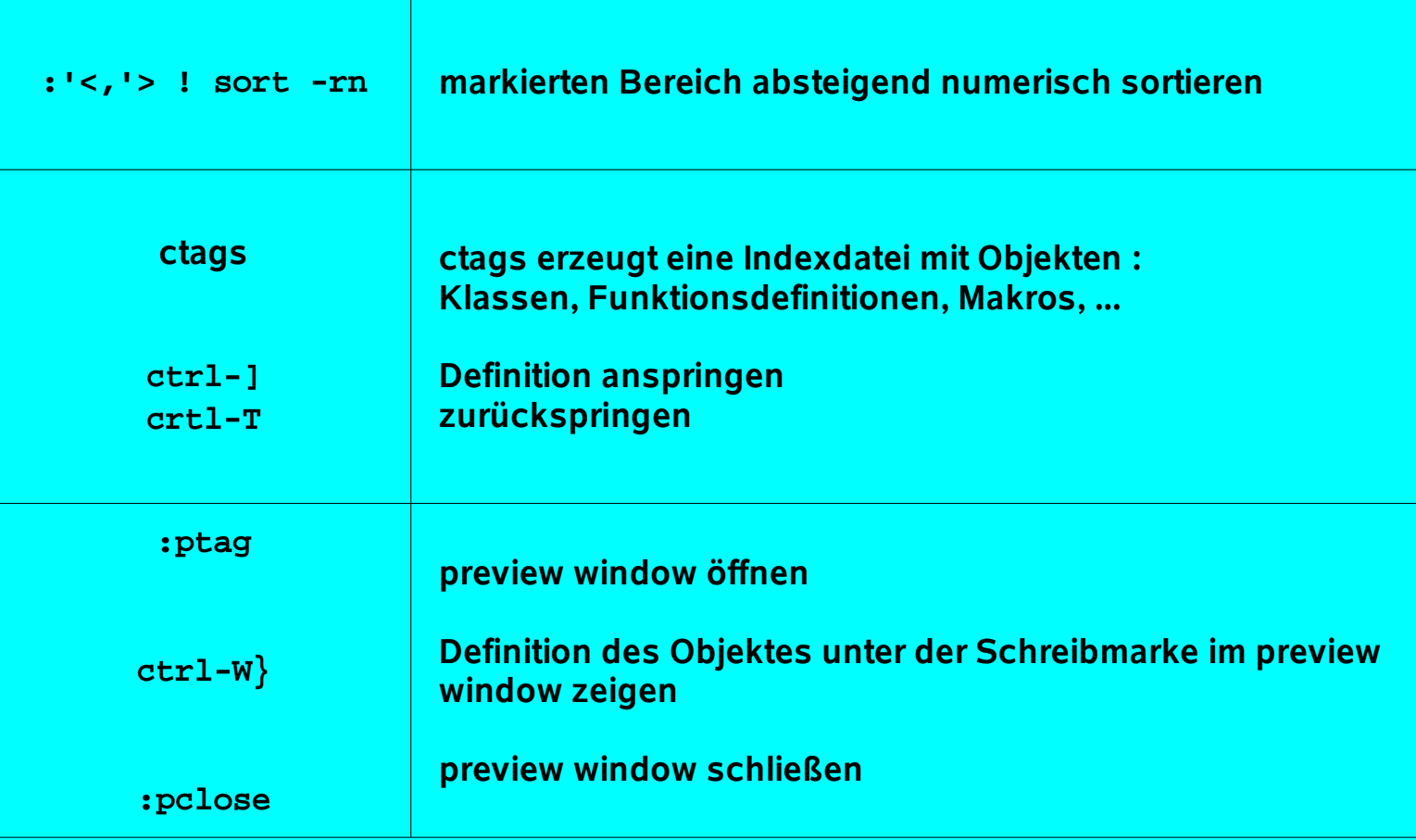

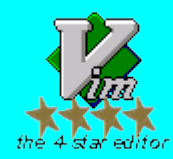

*Vi*

*Im*

*p*

*ro*

*ve*

### **make und quickfix**

- **Verwendung von make ist als Standard vorgesehen**
- **Das "make-Programm" kann allerdings durch andere Kommandozeilenwerkzeuge ersetzt werden:** (z.B. Splint, podchecker, perlcritic)
- **Zum Parsen der Fehlermeldungen und zum Anspringen der Fehlerpositionen stehen die sog. quickfix-Befehle zur Verfügung** (Verwendung in unterschiedlichen plug-ins)

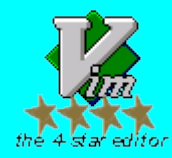

- **Vim-Script projekt (vim.sourceforge.net, script 69)**
	- **-** Verwaltung baumartig organisierter Projekthierarchien
	- Laden aller Dateien eines Projektes
	- grep über alle Projektdateien
	- Verknüpfung von Anwendungen mit Projekteinträgen
	- vielfältig konfigurierbar
	- **Vim : integrierte Sitzungsverwaltung**
	- **Vim : Dateinavigation mit Favoriten usw.**

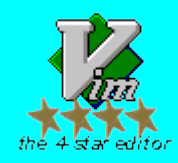

*Vi*

*Im*

*p*

*ro*

*ve*

#### *Vi Im p ro ve d*

### **diff-Modus und folding**

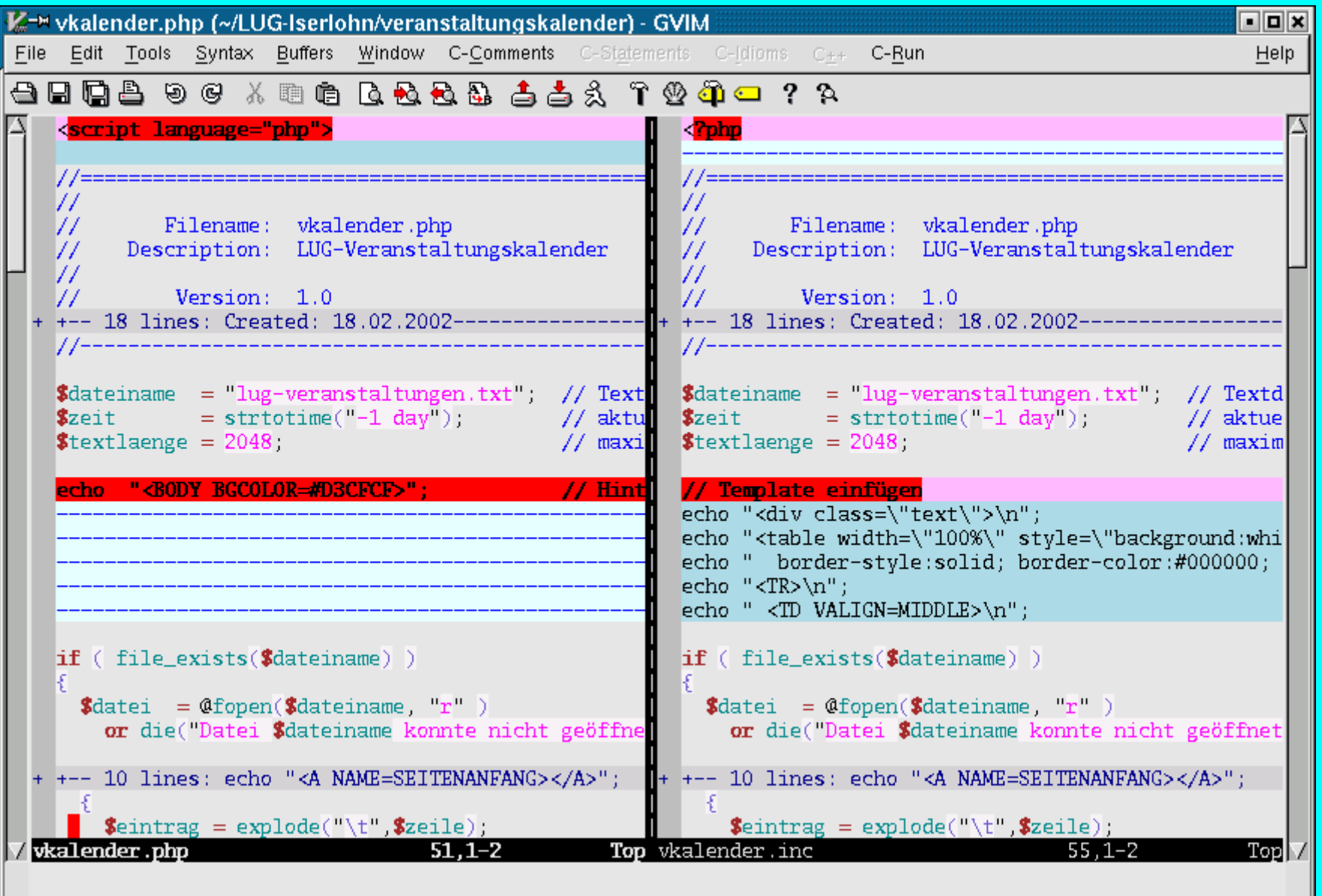

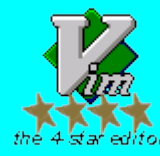

### **VIM konfigurieren und programmieren**

**" Change to the directory the file in your current buffer is in**

**autocmd BufEnter \* :lcd %:p:h**

**endif " has("autocmd")**

**"**

**"----------- eigene Ergänzungen ---------------- set tabstop=2 set shiftwidth=2 set autowrite set incsearch set visualbell**

**set nowrap**

**"** 

```
" use font with clearly distinguishable brackets
set guifont=-b&h-lucidux\ mono-medium-r-normal-*-*-130-*-*-m-*-iso8859-9
"
" toggle insert mode <--> normal mode with the <RightMouse>-key
nmap <RightMouse> <Insert>
imap <RightMouse> <ESC>
"
" use of dictionaries
set dictionary=~/.vim/word.list
set complete+=k
"
" filename completion
set wildmenu
set wildignore=*.bak,*.o,*.e,*~
```
#### Datei .vimrc (Ausschnitt)

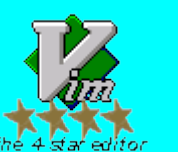

Datei .gvimrc

(Ausschnitt)

### **Erweiterung durch plugins**

C / C++ - Unterstützung durch Verwendung der VIM Script Language

```
"------------------------------------------------------------------------------
" Statements : #if .. #else .. #endif 
" Statements : #ifdef .. #else .. #endif 
 " Statements : #ifndef .. #else .. #endif 
"------------------------------------------------------------------------------
function! CVIM_PPIfElse (keyword)
   let defaultcond = "CONDITION"
   let identifier=inputdialog("(uppercase) condition for #".a:keyword, defaultcond )
   if identifier != ""
       let @z= "#".a:keyword." ".identifier."\n\n\n"
       let @z= @z."#else // ----- #".a:keyword." ".identifier." -----\n\n\n"
       let @z= @z."#endif // ----- #".a:keyword." ".identifier." -----\n"
       put z
    endif
endfunction
```
#### Ausschnitt aus einem plugin

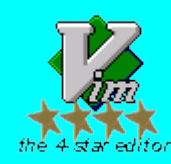

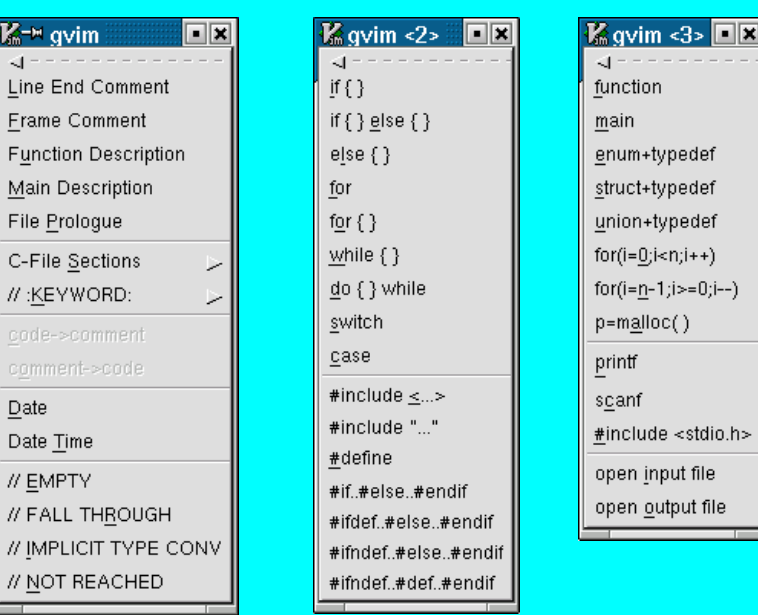

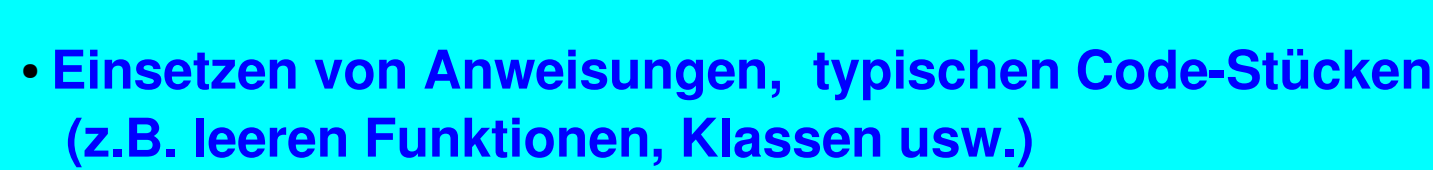

- **Schablonen für neue Dateien**
- **Unterstützung der Kommentierung**
- **Unterstützung des Entwicklungszyklus (Syntaxprüfung, Compilieren, make starten, Ausführen, ... )**
- **Tastenkürzel ermöglichen schnelles Arbeiten**

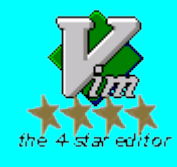

*Vi*

*Im*

*p*

*ro*

*ve*

*d*

**• ähnliche plug-ins für Bash, Perl, LaTeX, Ruby** 

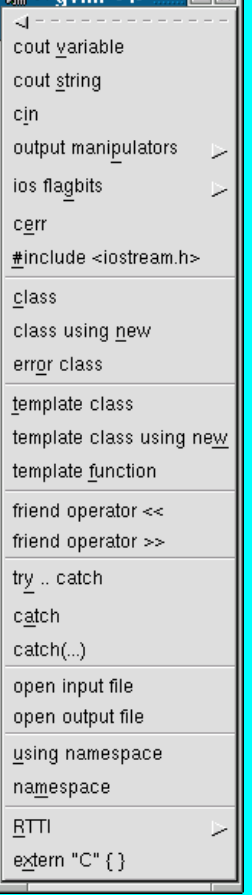

 $\overline{K}$ <sup>-M</sup> avim  $\epsilon$ 4>

ानन

#### **weitere Leistungsmerkmale (Auswahl)**

- **2 x 26 benannte Kopierpuffer**
- **Tastaturmakros**
- **SyntaxUnterstützung für 330+ Programmiersprachen**
- **automatische Quelltextformatierung (konfigurierbar)**
- **Wortergänzung mitttels Wörterbüchern**
- **unbeschränktes undo / redo**
- **viele Fonts**
- **Unterstützung für einfache Textdateien (z.B. Umbruch, Wort, Satz, Abschnittserkennung)**
- **umfangreiche Sprachunterstützung (Arabisch, Farsi, Koreanisch, ... )**
- **Editieren von Binärdateien**
- **Editieren über das Netzwerk (netrw)**
- **große Anzahl unterstützter Plattformen**

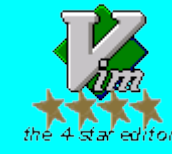

●  **. . .**

- **stabil (!) und ausgereift**  (aber ständige Weiterentwicklung/Fehlerbehebung; aktive Benutzergemeinde)
- *ein* **Werkzeug für viele Programmiersprachen**
- **Umfangreiche Editierfunktionen einzigartige Befehlssyntax**
- **Integration mit der shell (Filter)**
- **Unterstützung des Software-Erzeugungsprozesses** (make, ctags, diff, ... )
- **Volle Programmierbarkeit und Erweiterbarkeit**
- **Verbesserung des Programmierstils durch Unterstützung von eigener Codierungsvorschriften**
- **Verwendung ohne GUI möglich (Vim)**

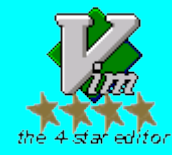

*Vi*

*Im*

*p*

*ro*

*ve*

*ro*

*ve*

- **keine voll funktionsfähige Shell in einem Editorfenster** (erschwert u.a. die Einbindung von Debuggern)
- **graphisch unterstützte GUIErstellung nicht möglich**
- **deutlich höherer Lernaufwand als bei typischen IDEs** (dafür natürlich auch deutlich höherer Nutzen!)
- **für Gelegenheitsanwender weniger geeignet**

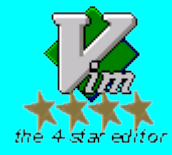

#### **Weitere Informationen**

<http://www.vim.org/> **Homepage** des Projektes; viele Verweise auf andere Seiten und auf Dokumentation. Vim-Skripte zur Erweiterung des Editors, Tips, Neuigkeiten, ...

Linda Lamb, Arnold Robbins Learning the vi Editor, [O'Reilly,](http://www.ora.de/) Cambridge, MA, 1998, 6.Ed.

**Steve Qualline Vi Improved ,** [new riders,](http://www.newriders.com/) Indianapolis, 2001

Reinhard Wobst **vim GE-PACKT**, mitp-Verlag, Bonn, 2004

#### **C editing with VIM HOWTO**

Einen ersten Eindruck von der Unterstützung, die VIM für die C-Programmierung gibt, vermittelt das [C editing with VIM](file:///home/mehner/vim_c_editing/index.html) HOWTO (Linux-Dokumentation).

#### **VIM USER MANUAL**

Das [VIM USER MANUAL](file:///home/mehner/vim_user_manual/index.html) von Bram Moolenaar gibt eine gute und umfangreiche Einführung in die Benutzung von VIM

Fritz Mehner **gVim-Kurzanleitung**, http:lug.fh-swf.de/vim

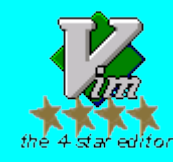

Johann Wolfgang von Goethe über UNIX, LINUX und VIM

### **"Ein Mann, der recht zu wirken denkt, muß auf das beste Werkzeug halten. "**

Faust, Vorspiel auf den Theater

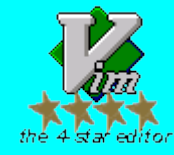

# **Viele Dank für Ihre Aufmerksamkeit !**

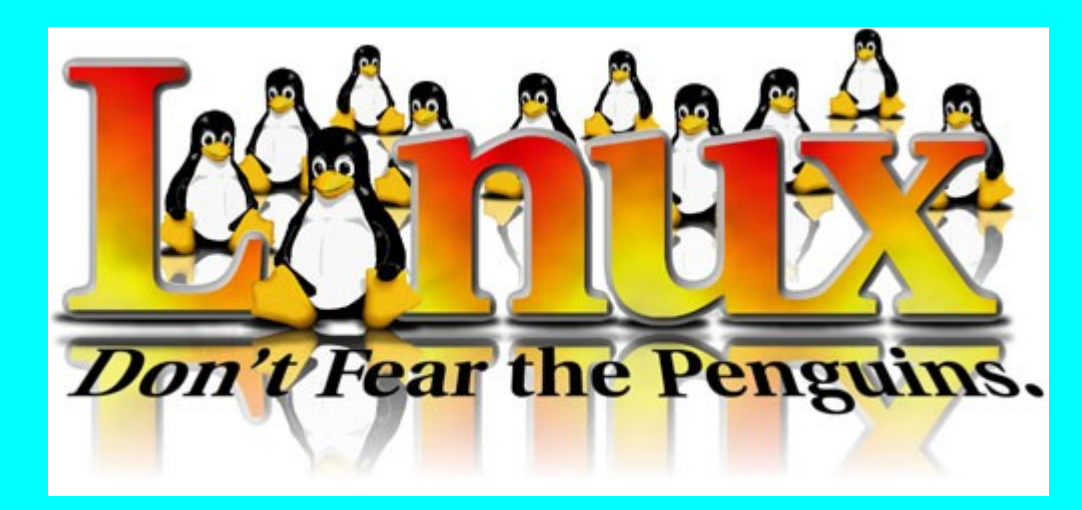

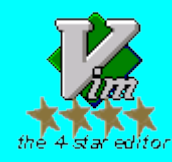